**IPMDAR Contract Performance Dataset**

**Version 1.0**

**Data Exchange Instructions**

**March 12, 2020**

# **1 Overview**

The purpose of this document is to provide specific direction for using the File Format Specification for the IPMDAR Contract Performance Dataset to exchange cost performance data.

The IPMDAR Contract Performance Dataset follows a relational data model organized around summable metrics suitable for use with pivot tables and business intelligence software.

All amounts are represented in unscaled units. Implicit factors such as thousands or millions are not used.

**Data**

# **2.1 Tables**

# **2.1.1 DatasetConfiguration**

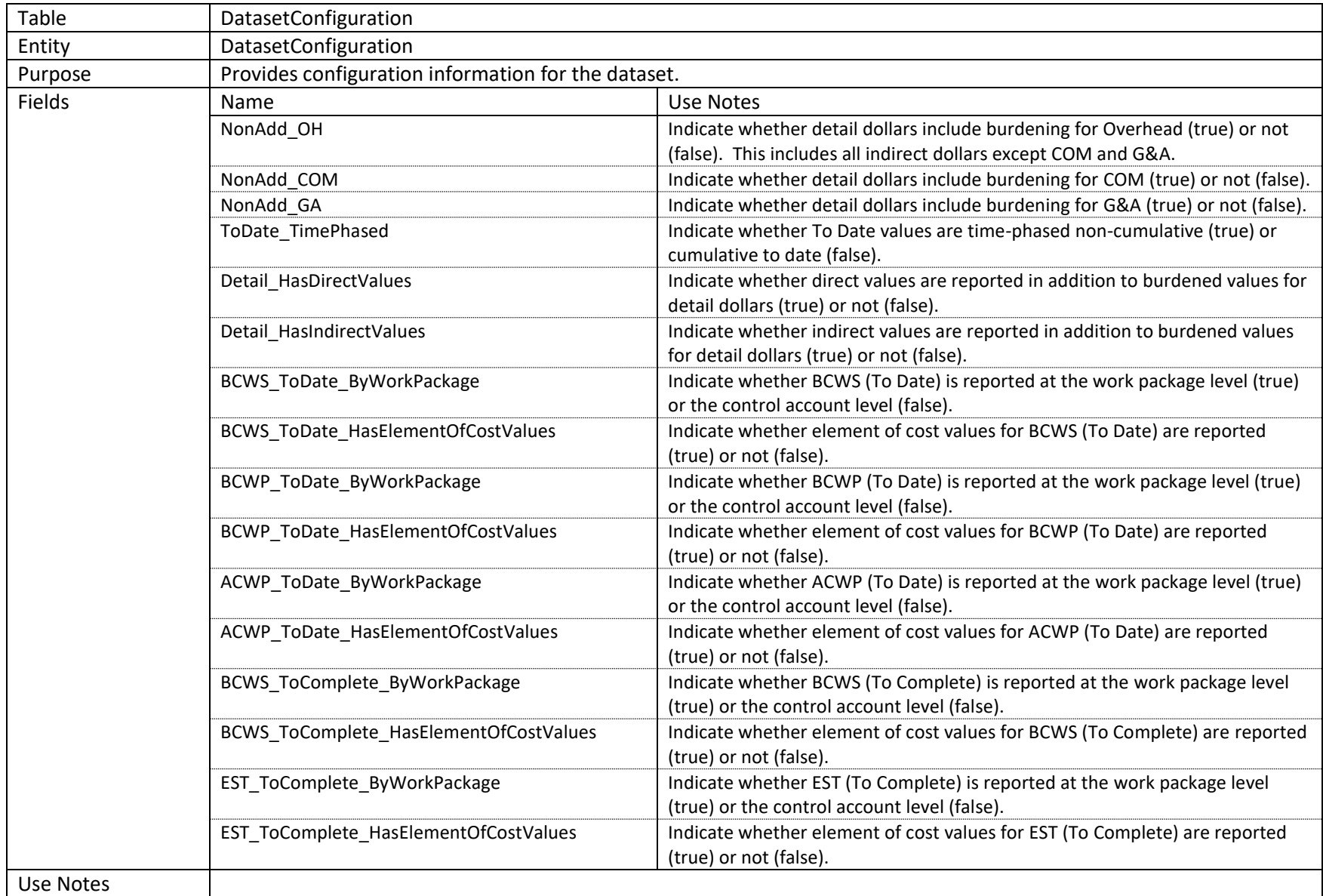

#### **2.1.2 DatasetMetadata**

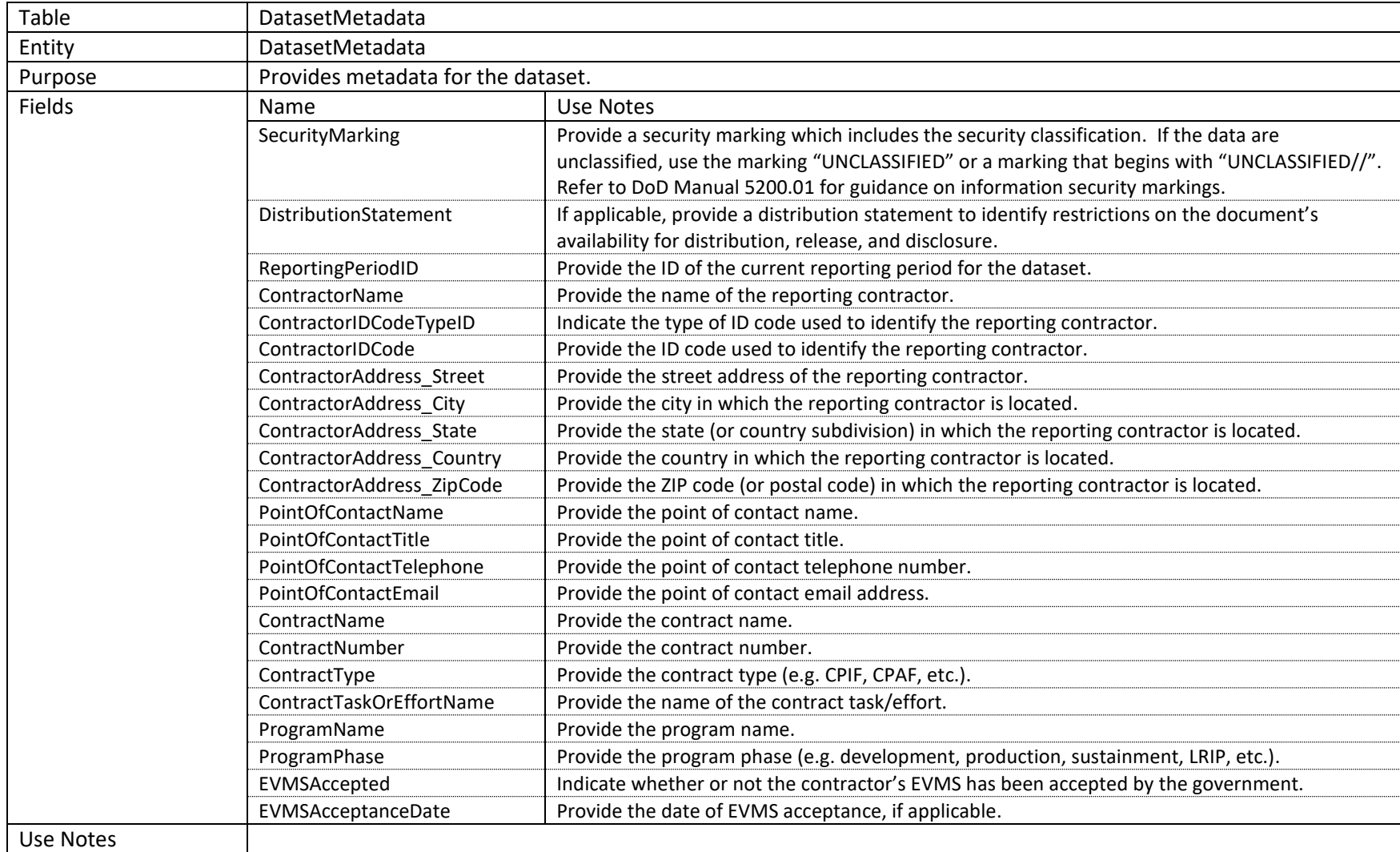

#### **2.1.3 SourceSoftwareMetadata**

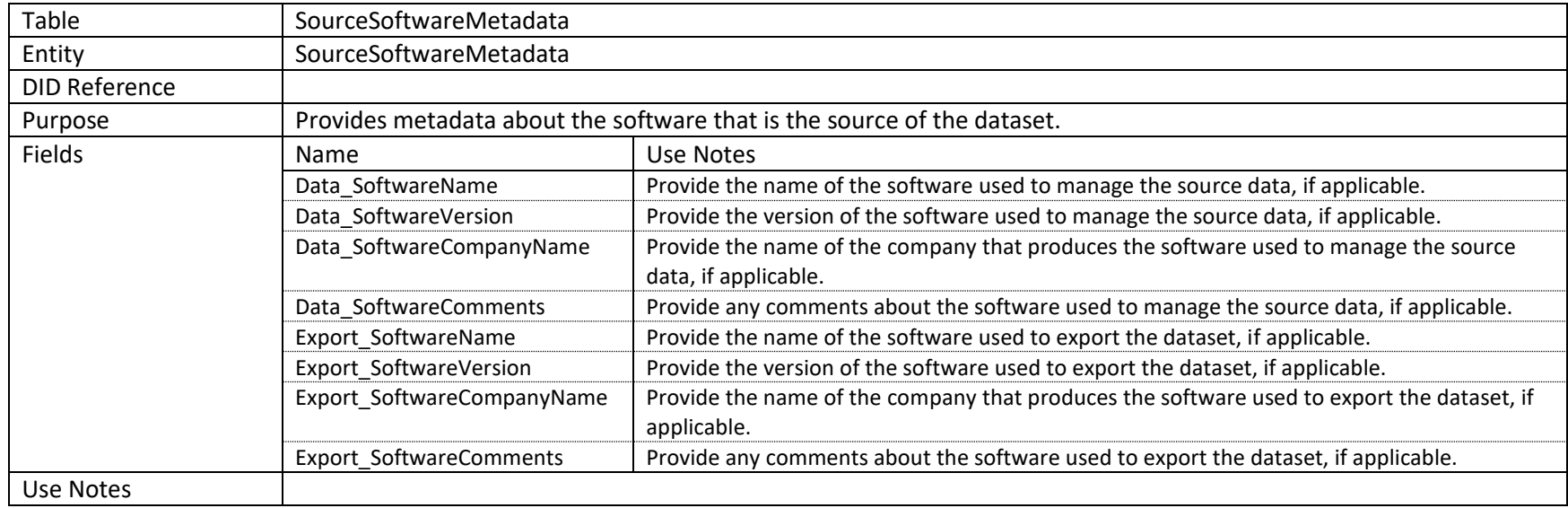

#### **2.1.4 ContractData**

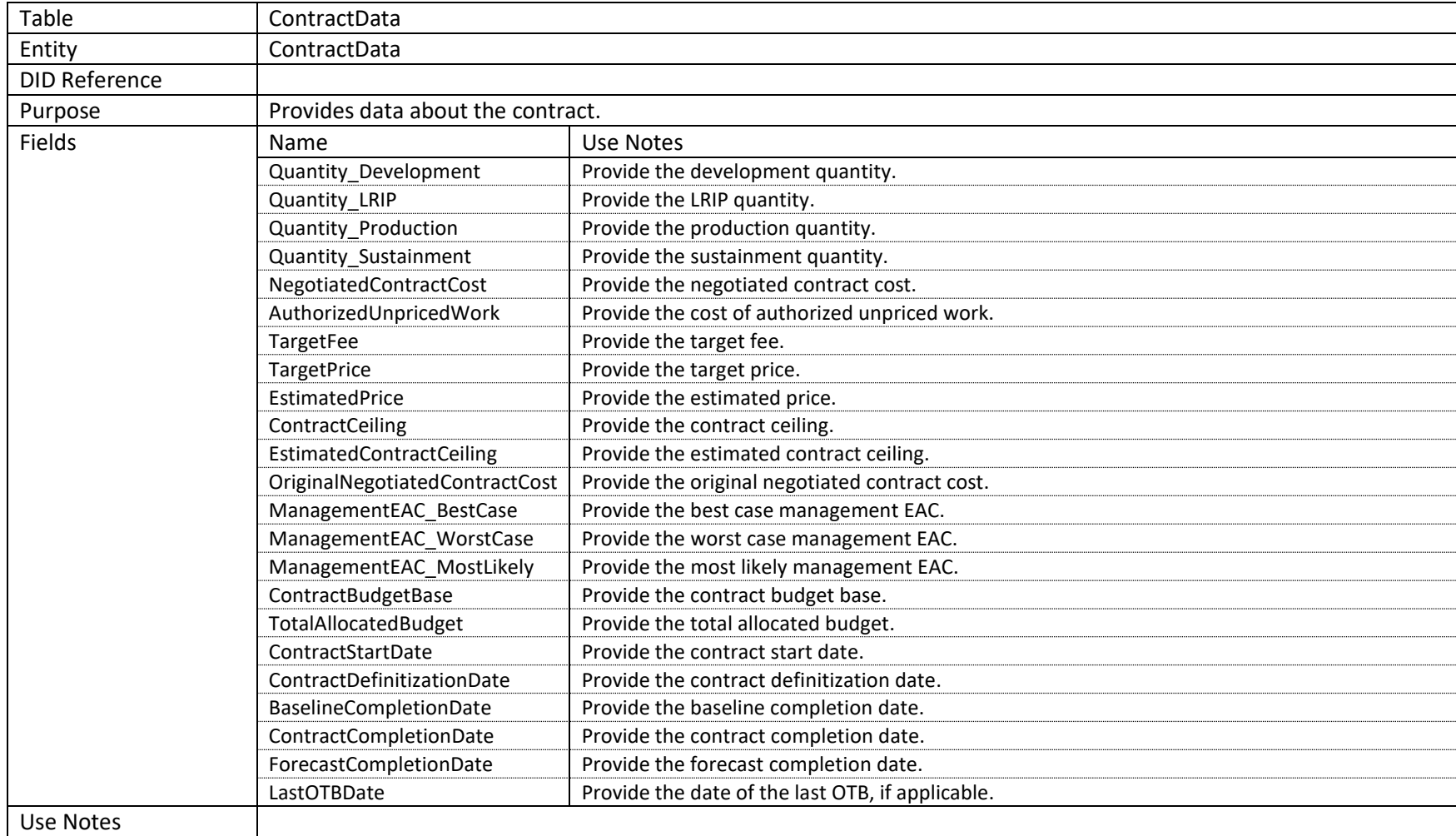

## **2.1.5 SummaryPerformance**

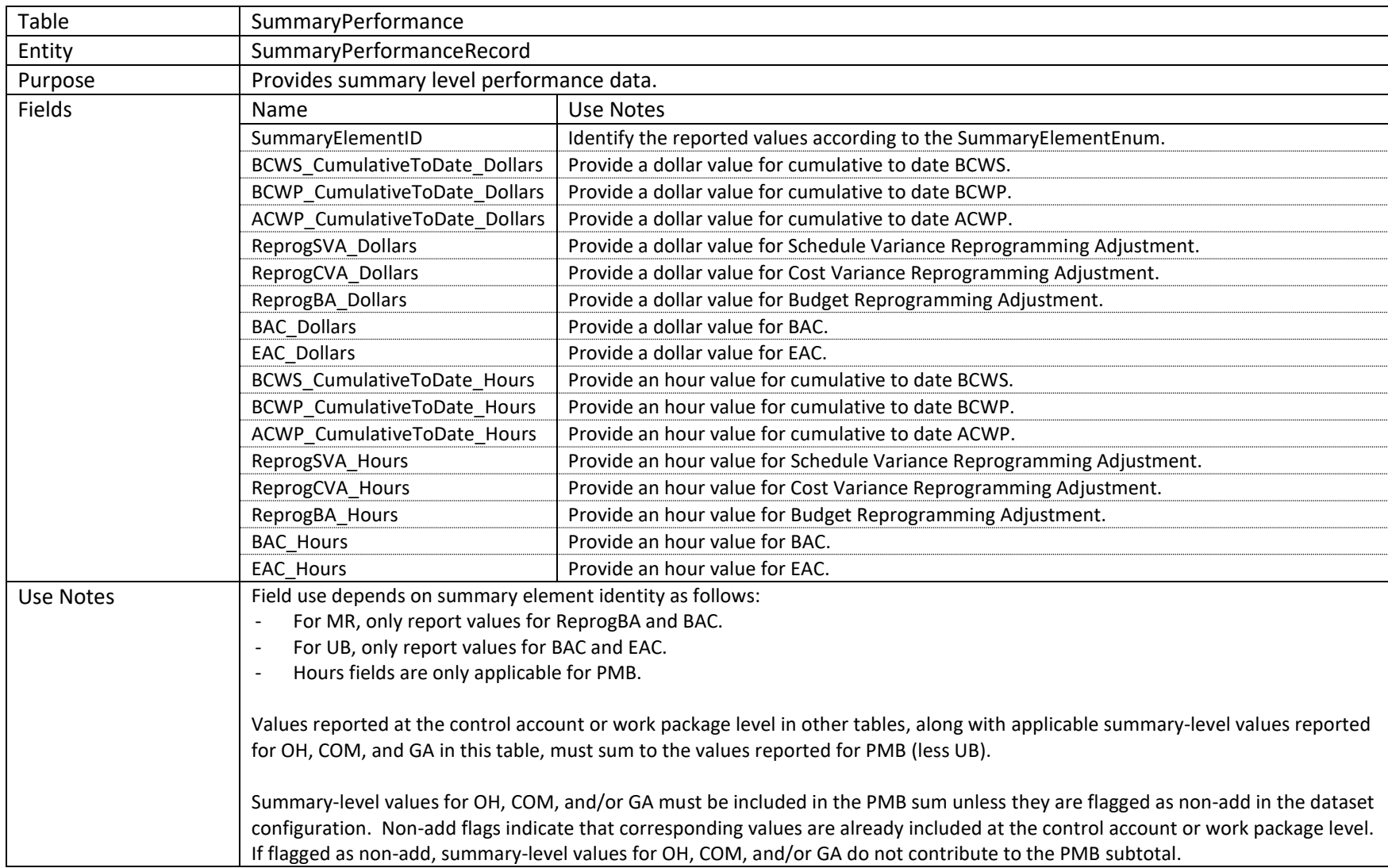

# **2.1.6 CustomSummaryPerformance**

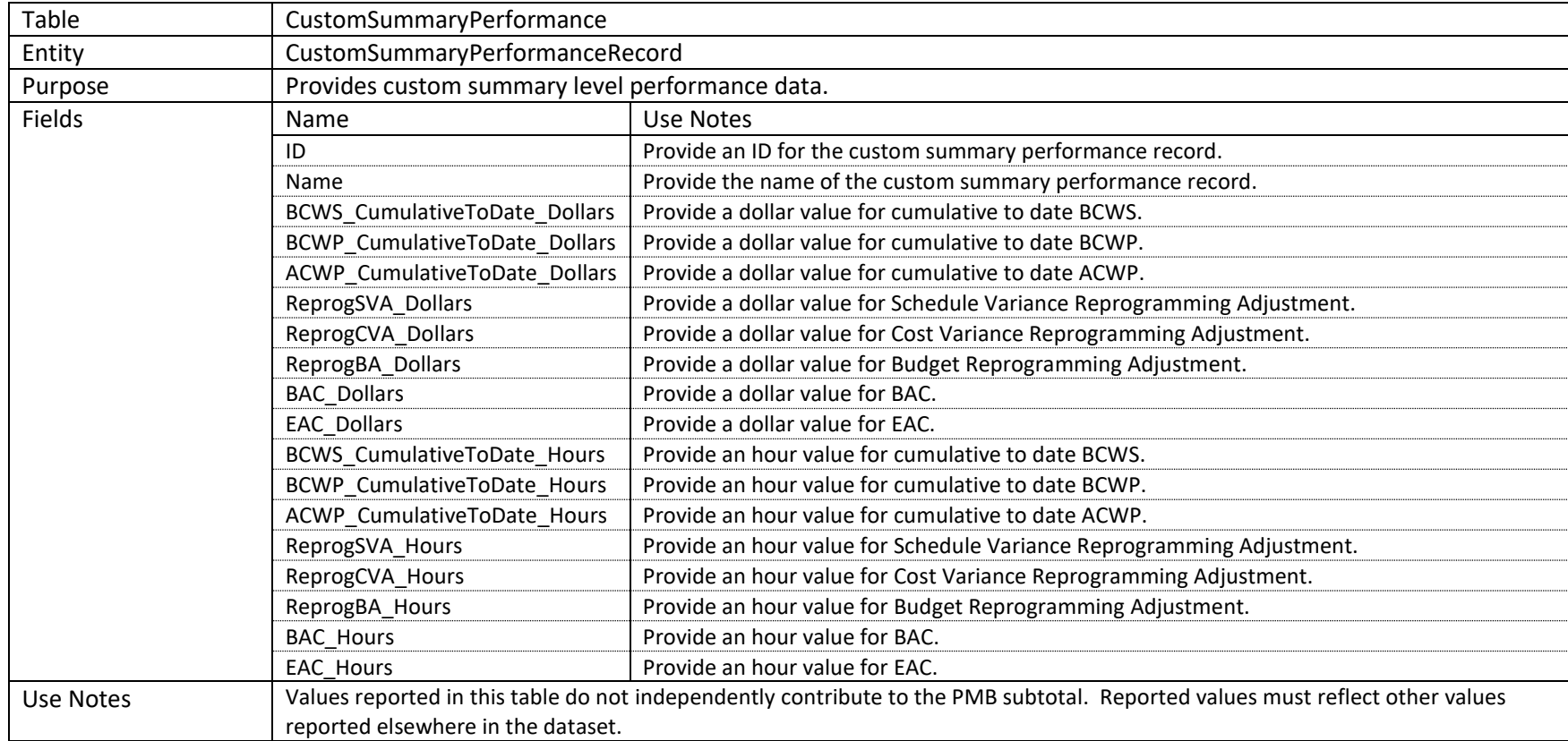

# **2.1.7 SummaryIndirectPerformance\_ToDate**

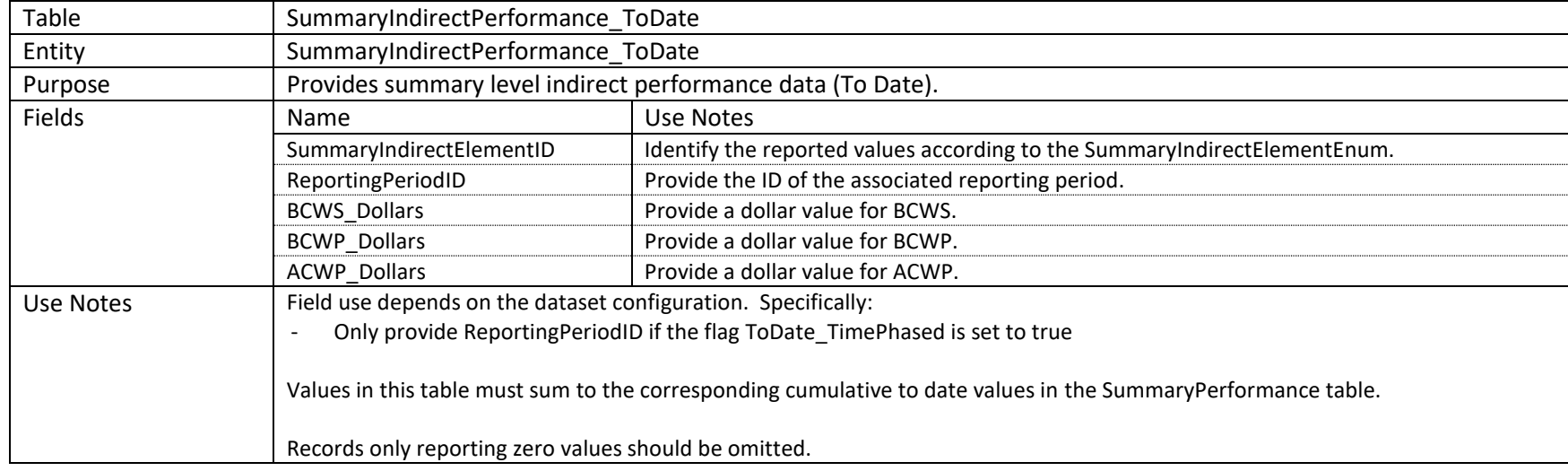

# **2.1.8 SummaryIndirectPerformance\_ToComplete**

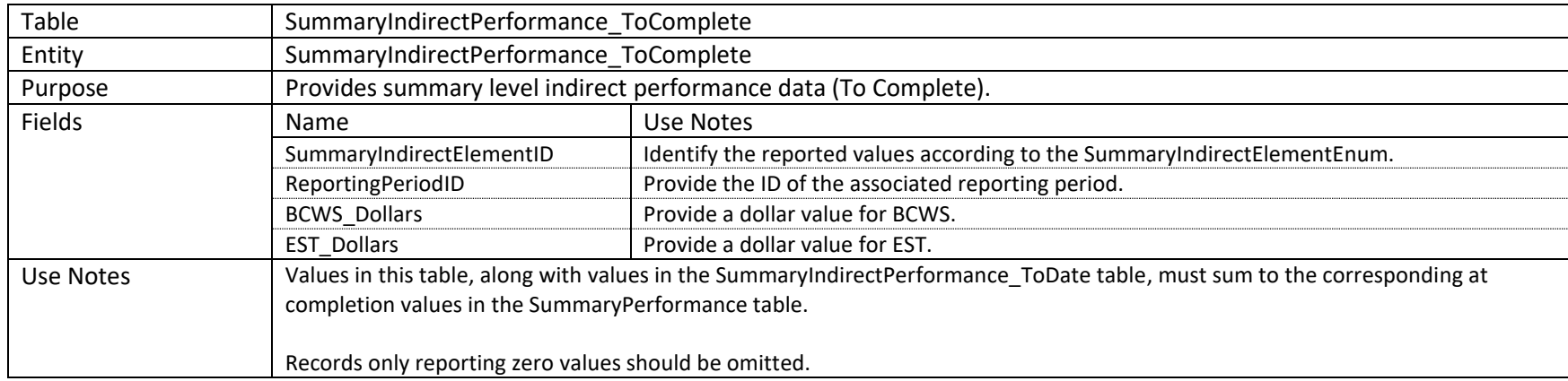

#### **2.1.9 Subcontractors**

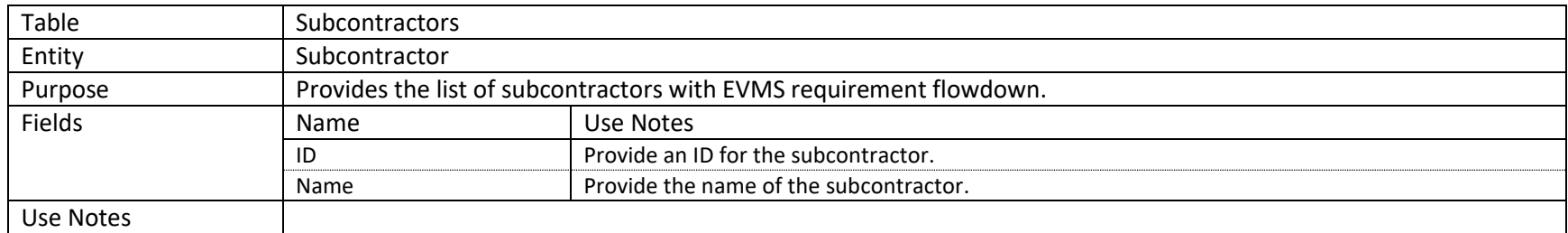

## **2.1.10 WBS**

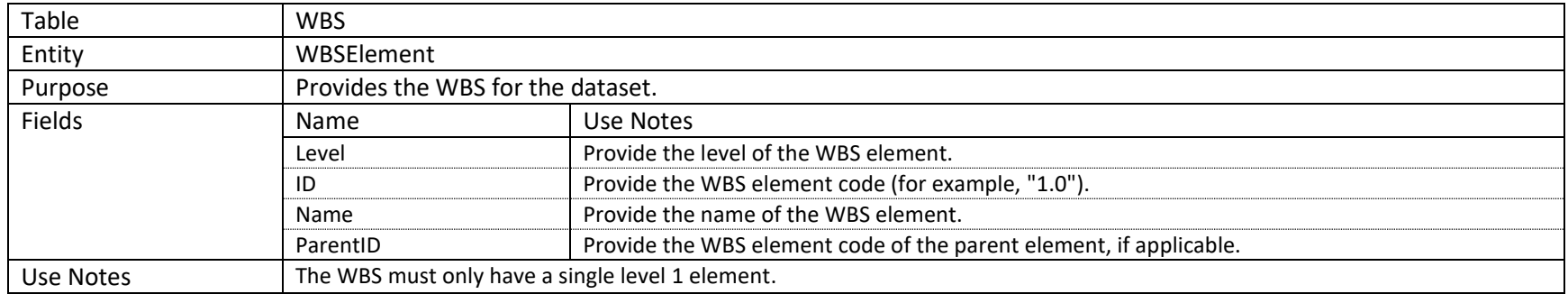

#### **2.1.11 OBS**

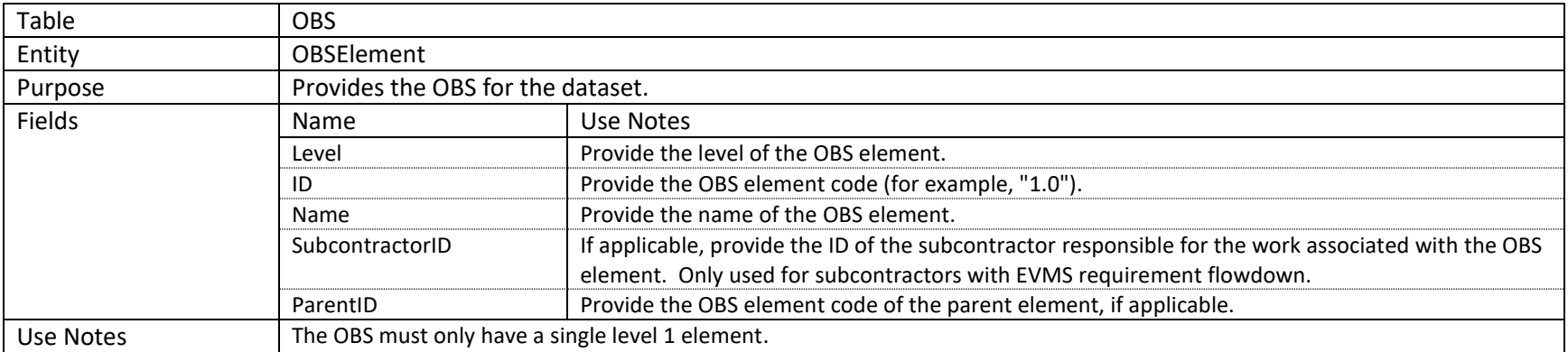

#### **2.1.12 ControlAccounts**

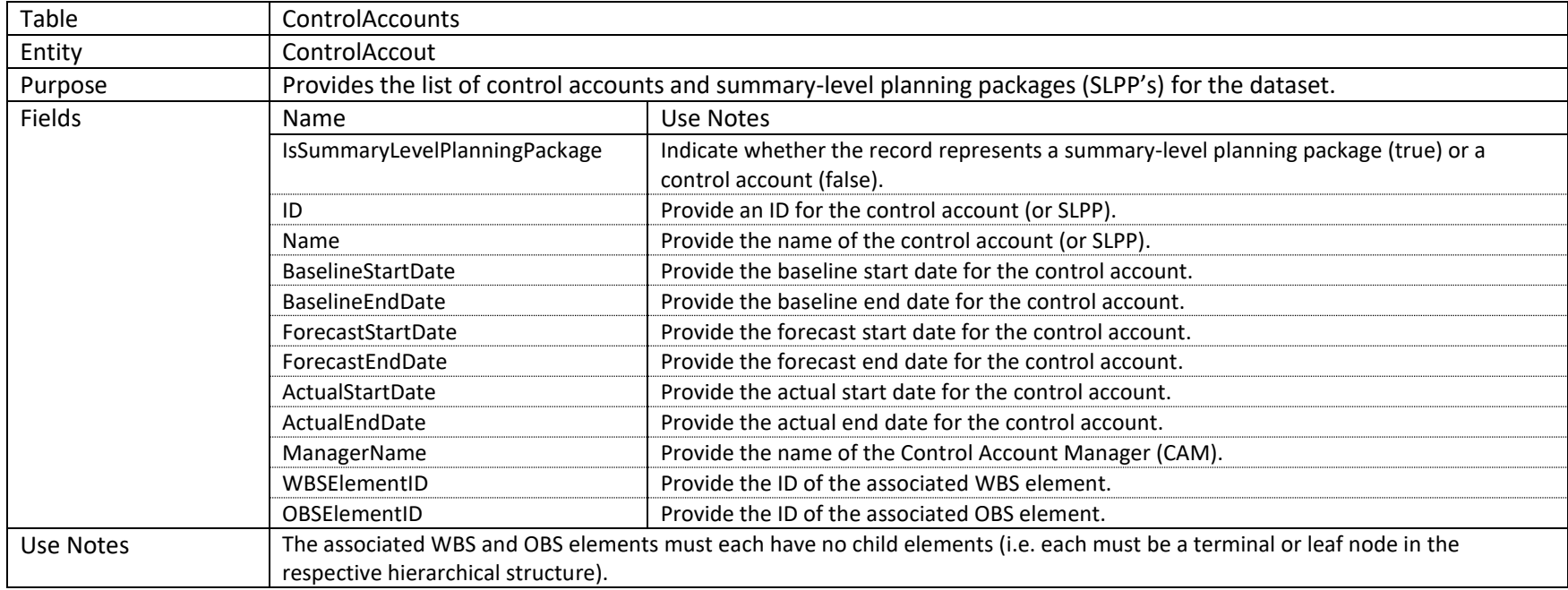

#### **2.1.13 ControlAccountCustomFieldDefinitions**

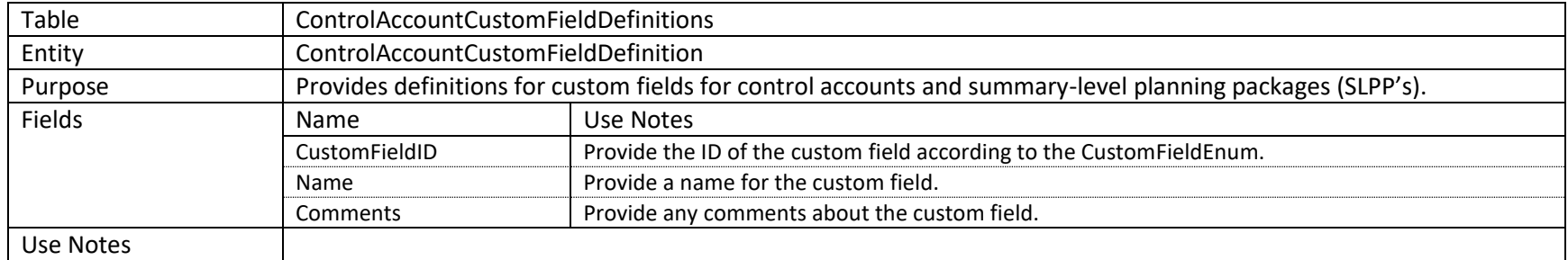

### **2.1.14 ControlAccountCustomFieldValues**

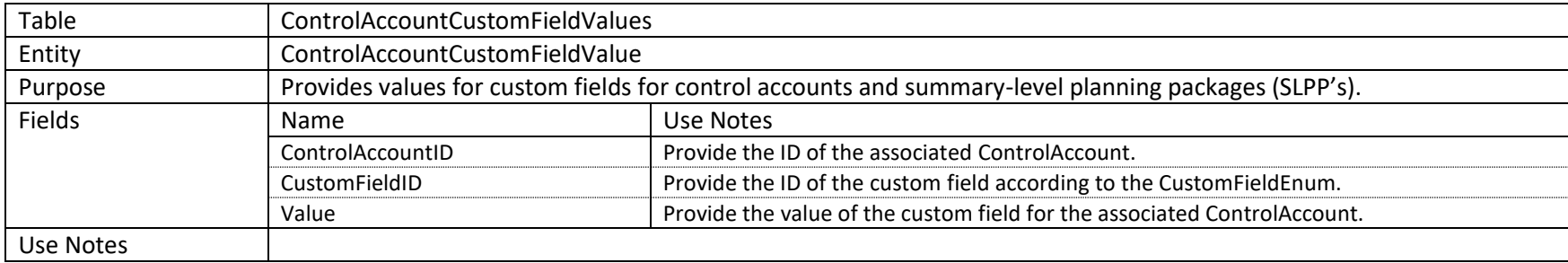

## **2.1.15 WorkPackages**

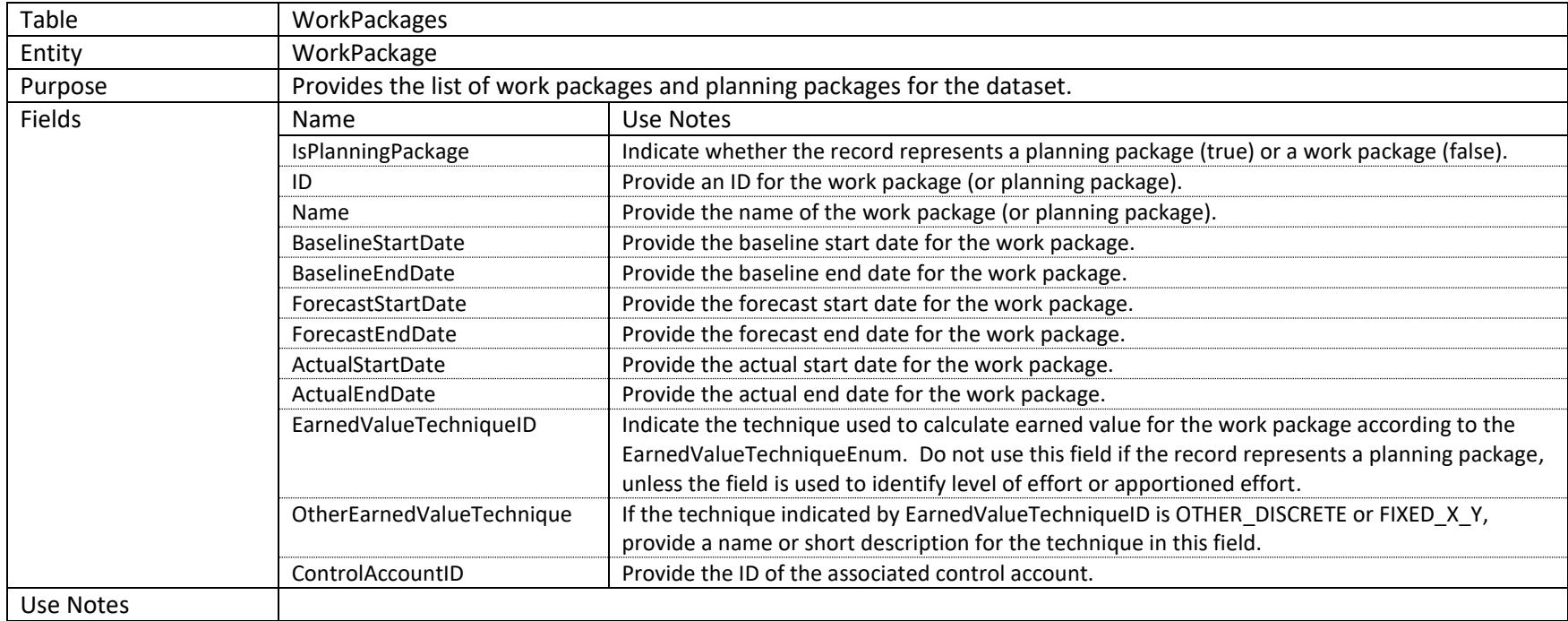

# **2.1.16 WorkPackageCustomFieldDefinitions**

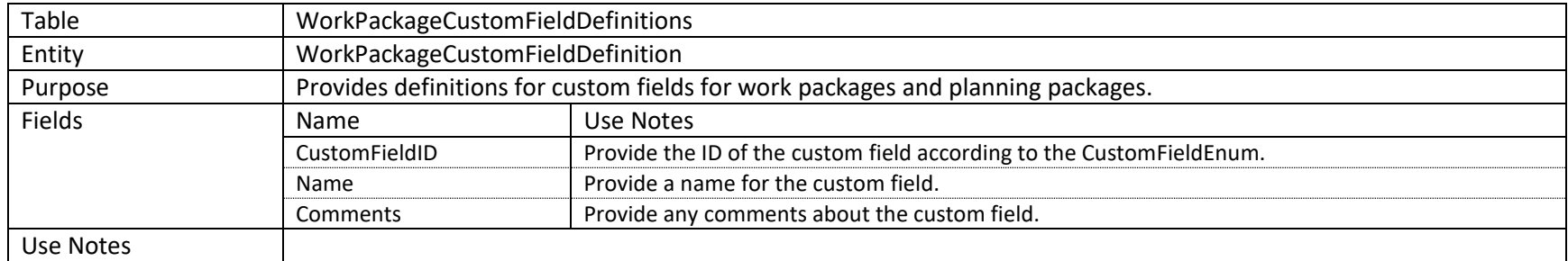

# **2.1.17 WorkPackageCustomFieldValues**

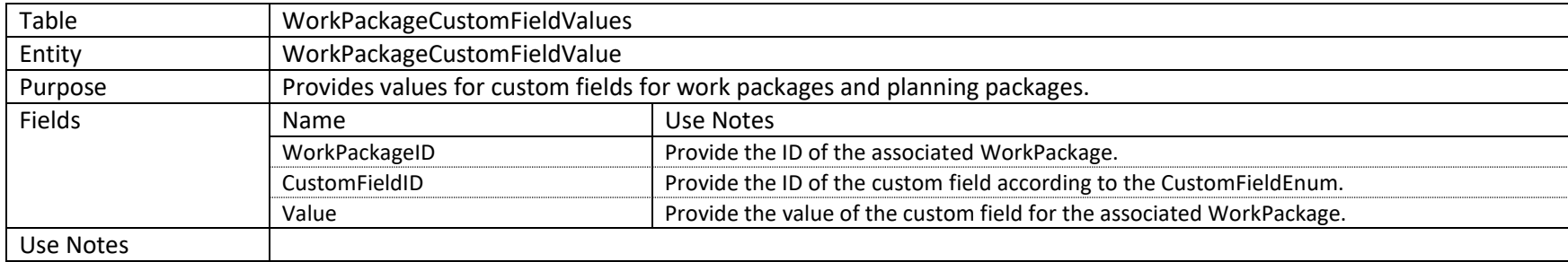

# **2.1.18 ReportingCalendar**

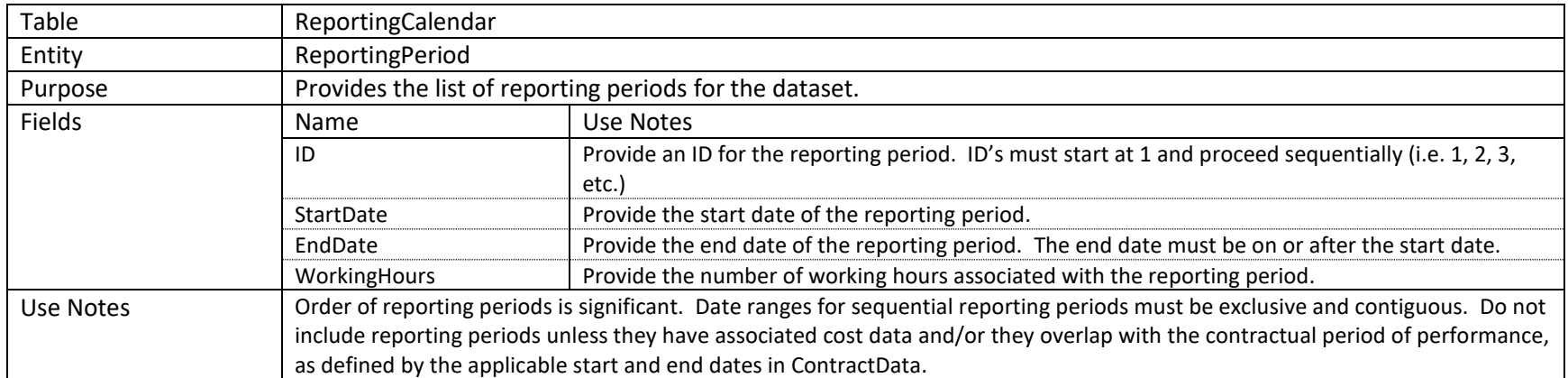

## **2.1.19 BCWS\_ToDate**

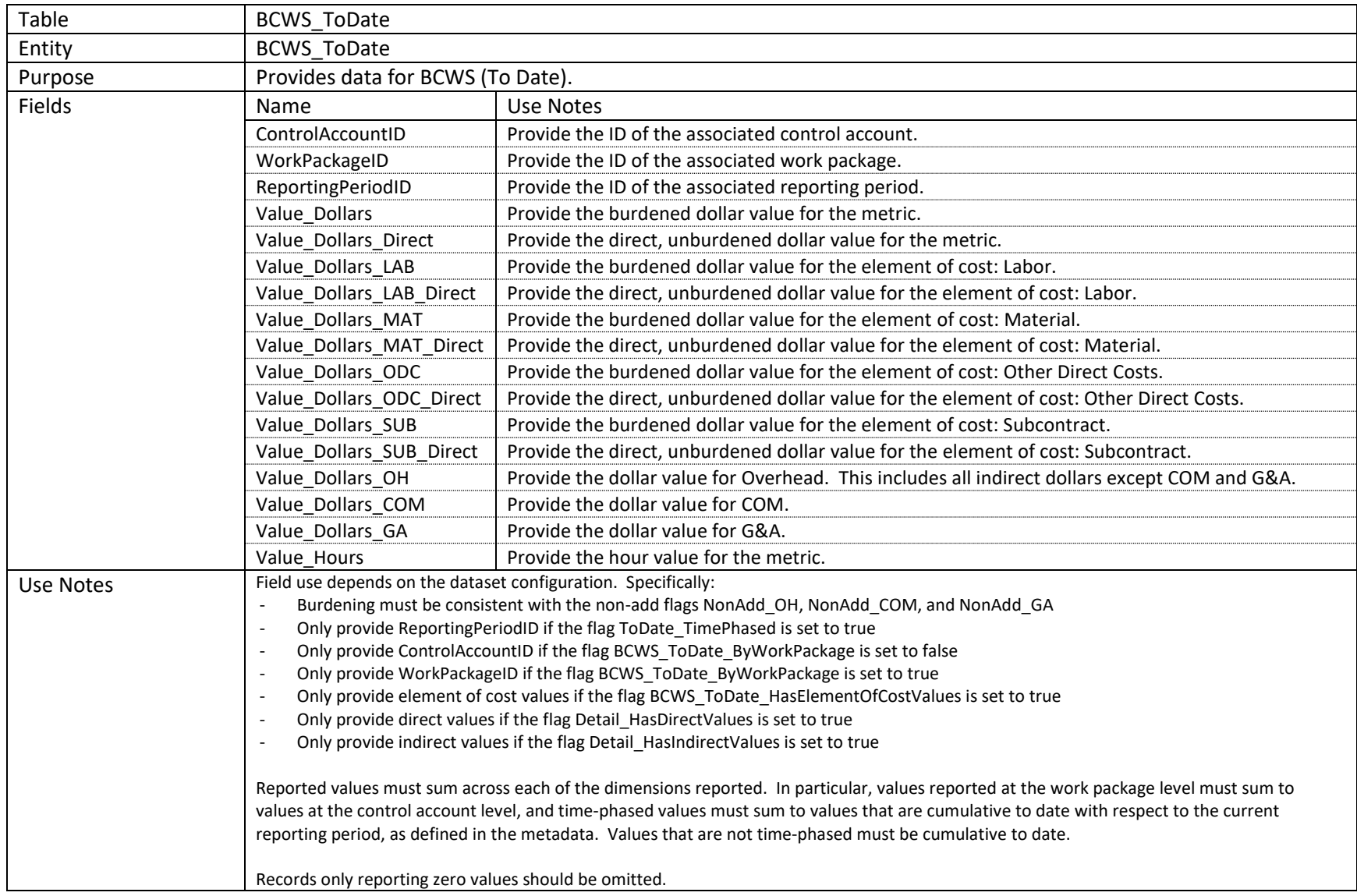

## **2.1.20 BCWP\_ToDate**

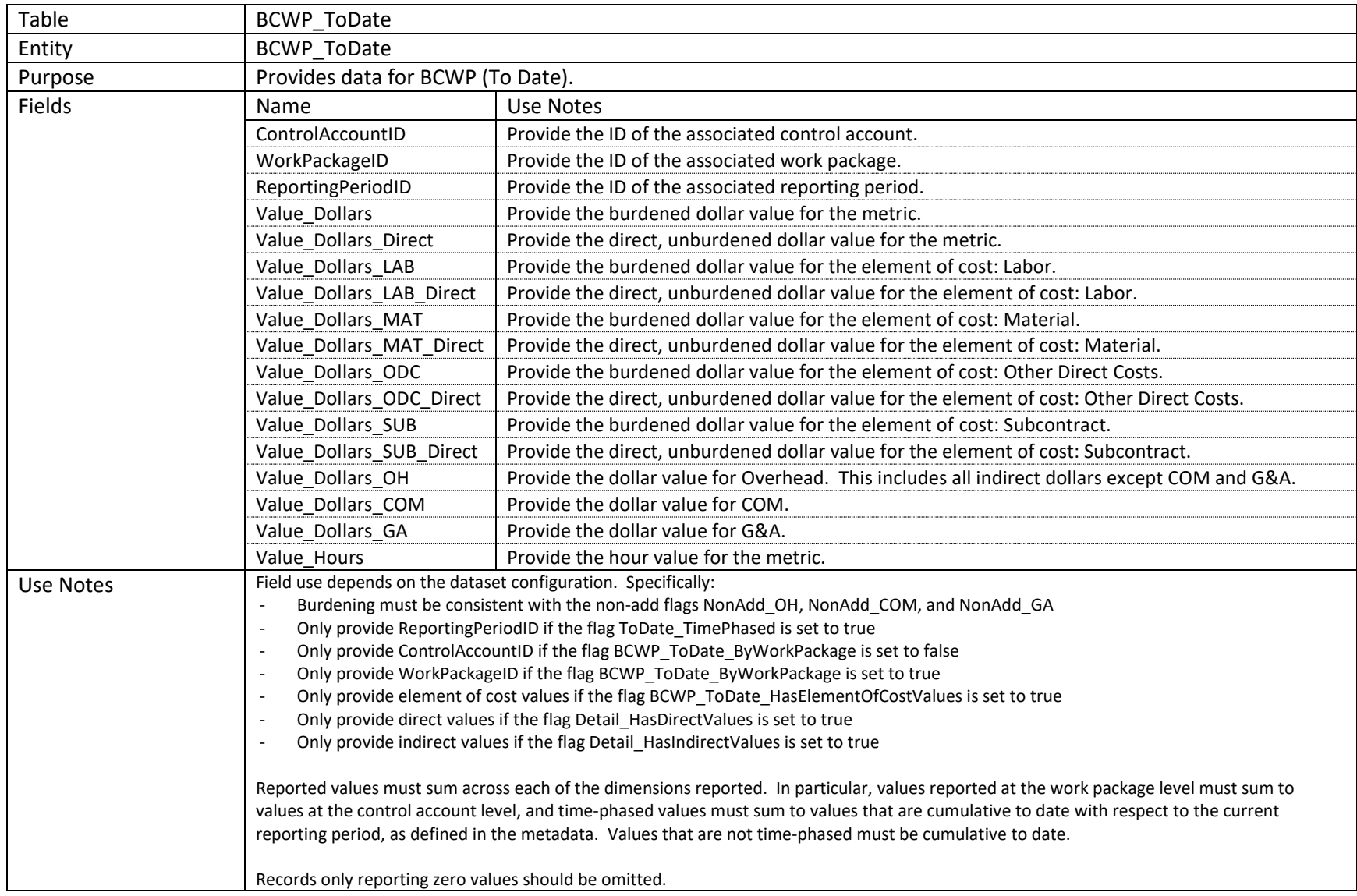

## **2.1.21 ACWP\_ToDate**

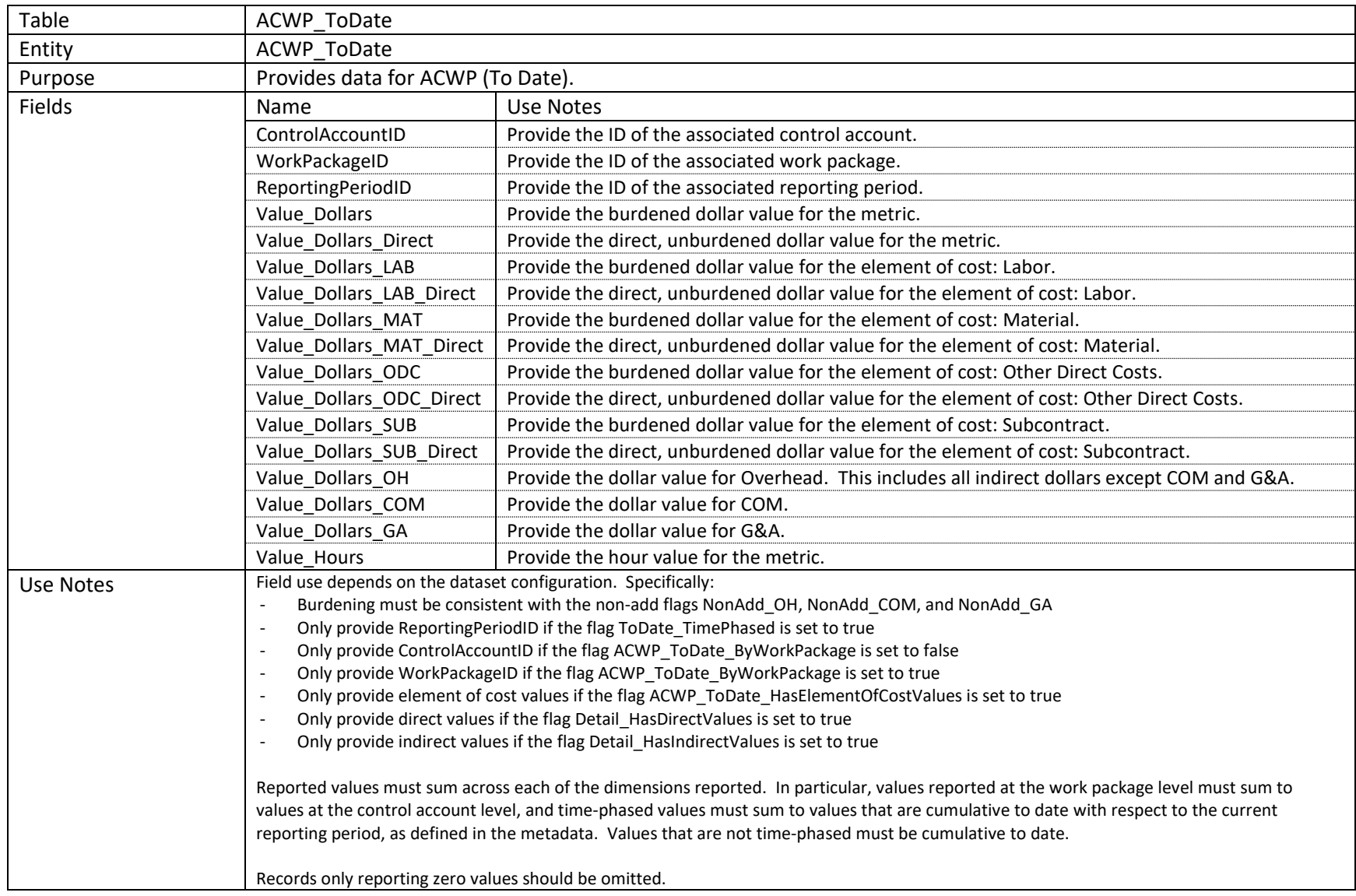

# **2.1.22 BCWS\_ToComplete**

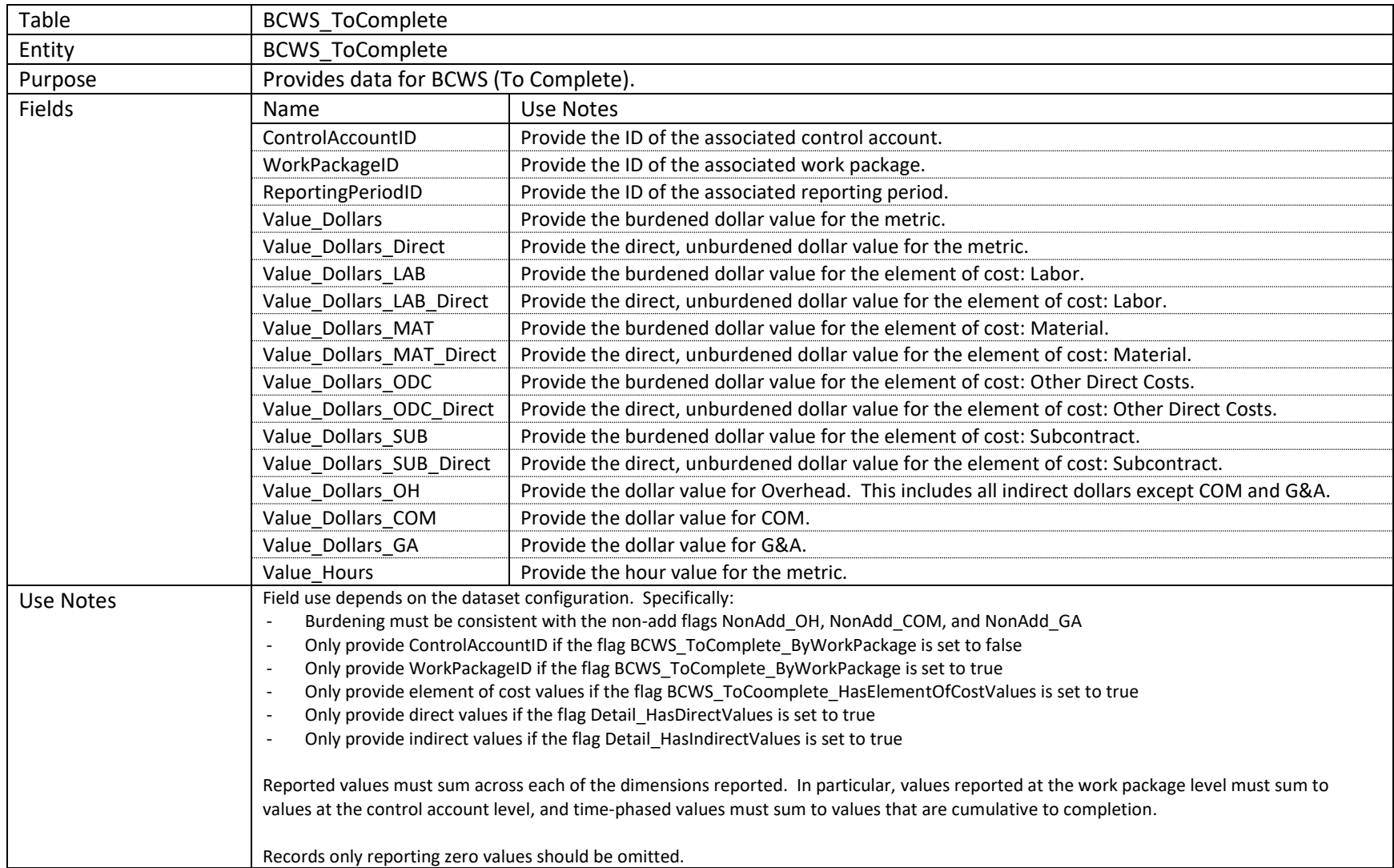

# **2.1.23 EST\_ToComplete**

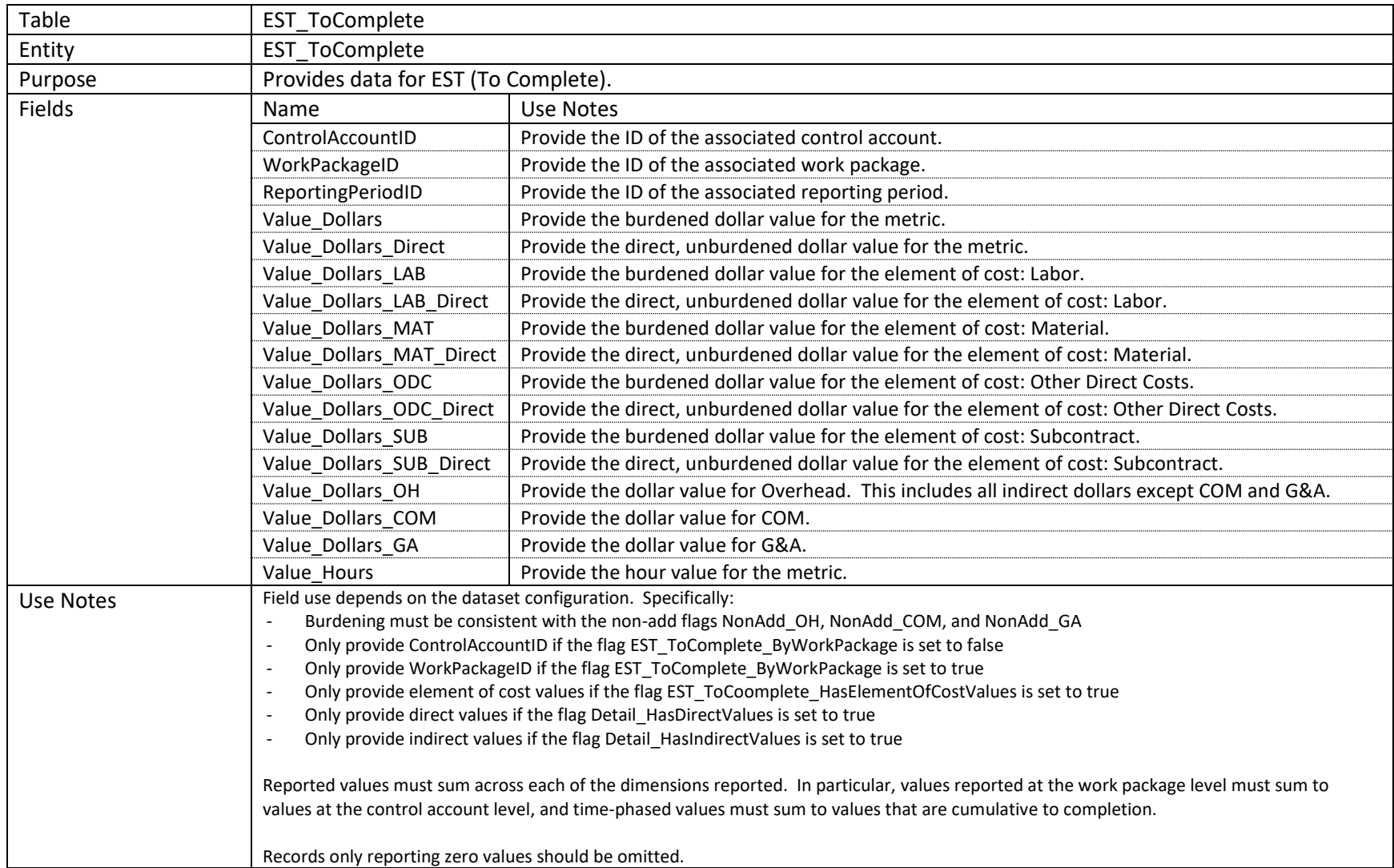

## **2.1.24 ReprogrammingAdjustments**

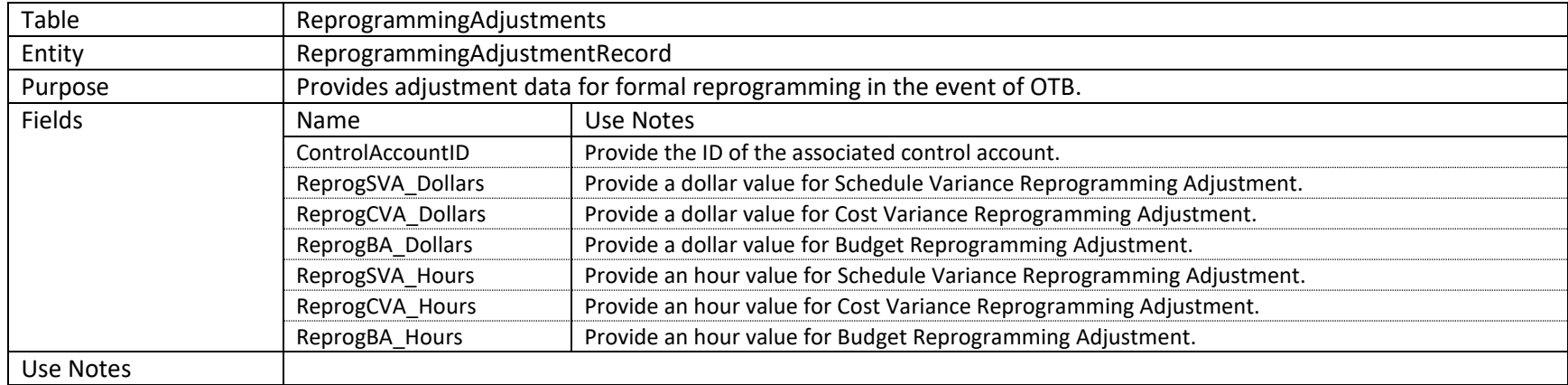

# **2.2 Enumerations**

## **2.2.1 ContractorIDCodeTypeEnum**

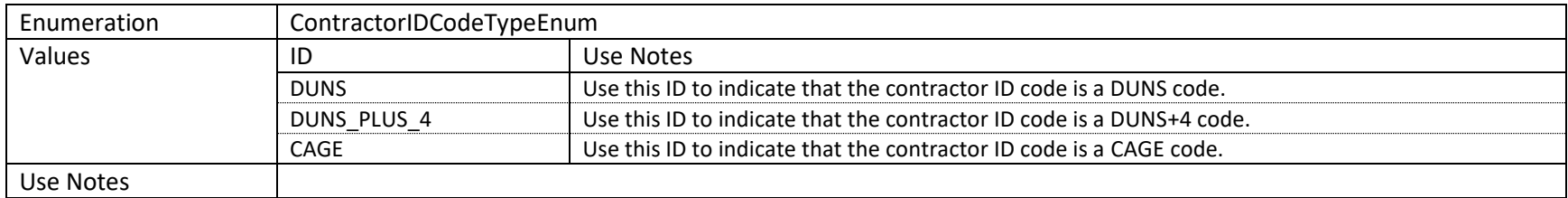

#### **2.2.2 SummaryElementEnum**

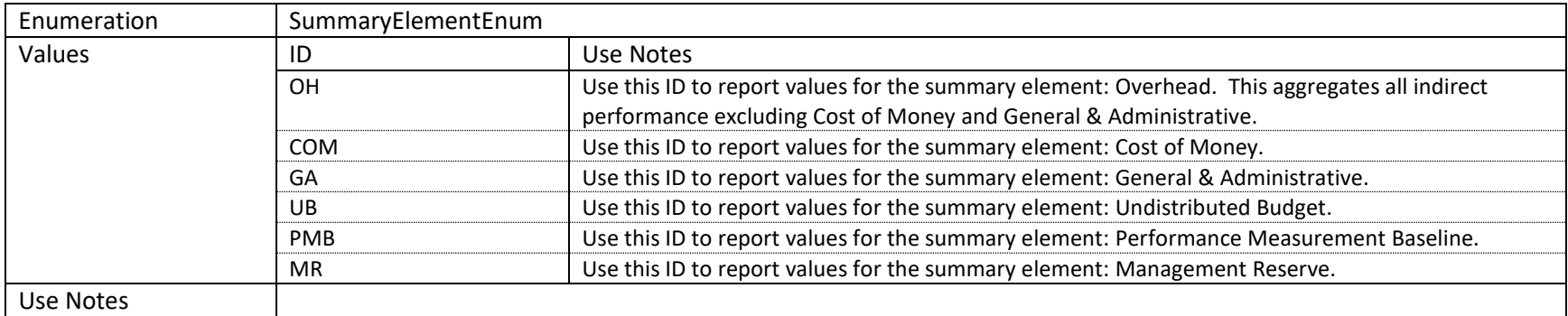

## **2.2.3 SummaryIndirectElementEnum**

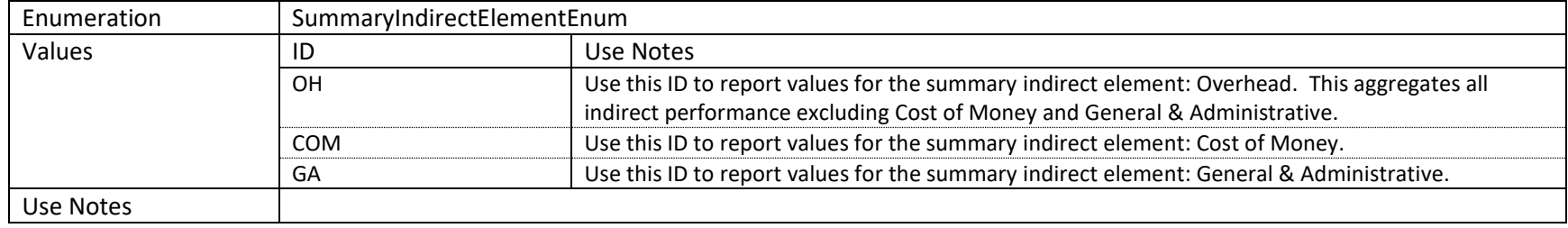

## **2.2.4 EarnedValueTechniqueEnum**

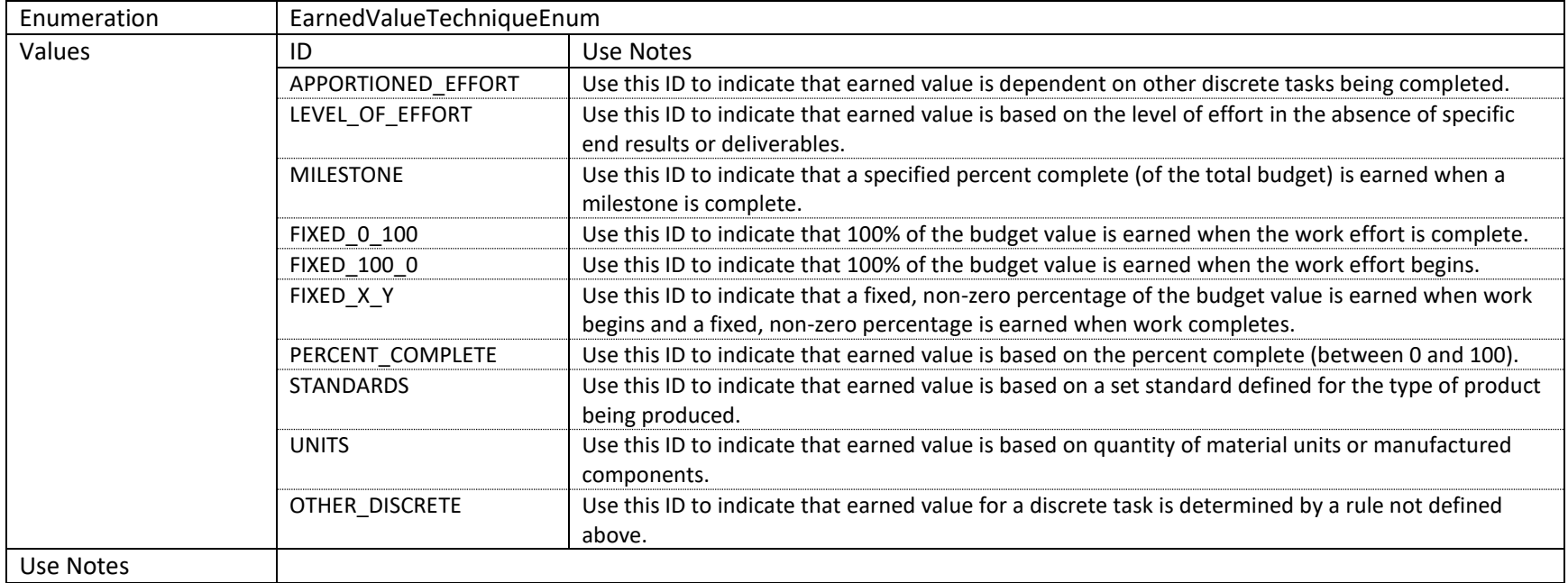

#### **2.2.5 CustomFieldEnum**

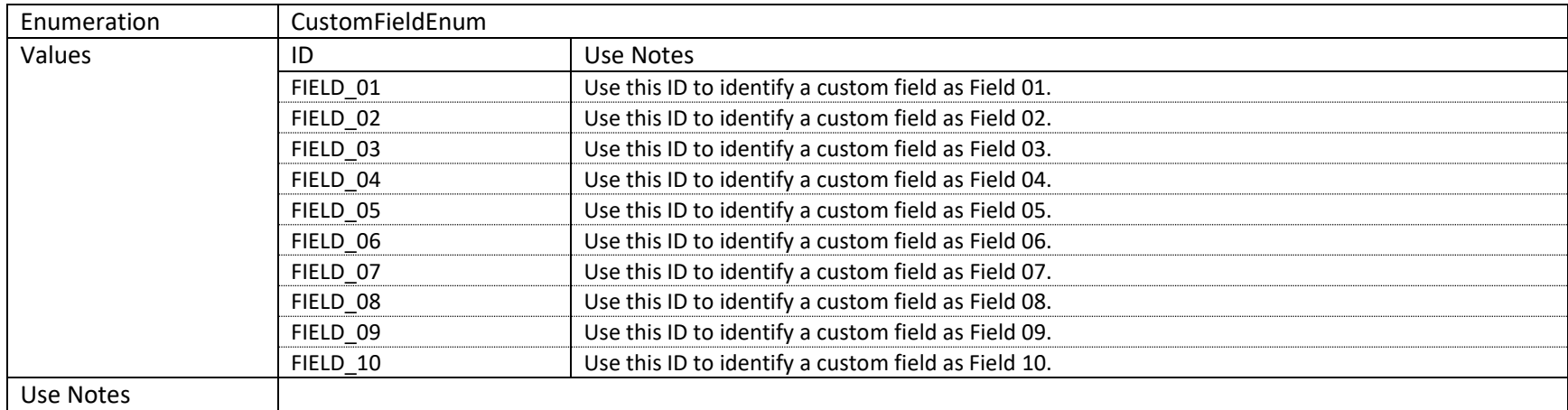